Plan Document NASA Planetary Data System PDS 2010 System Build 2 Test Plan

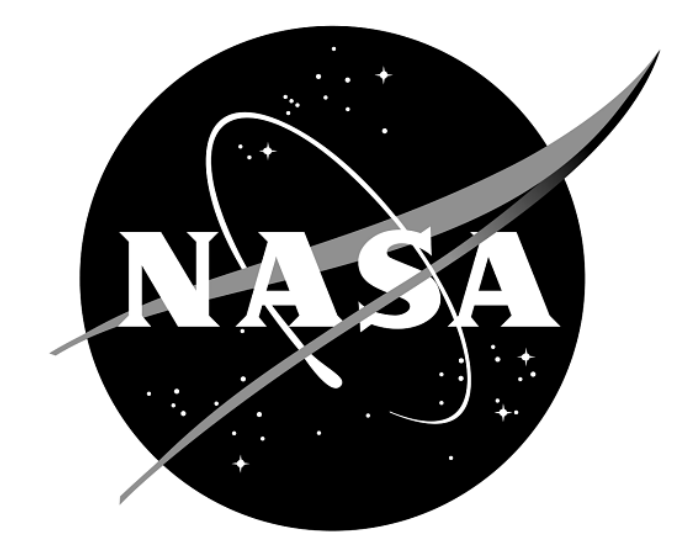

# Change Log

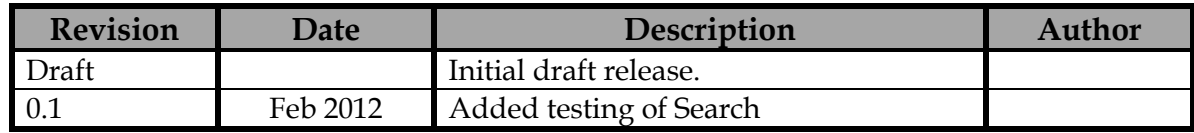

## Contents

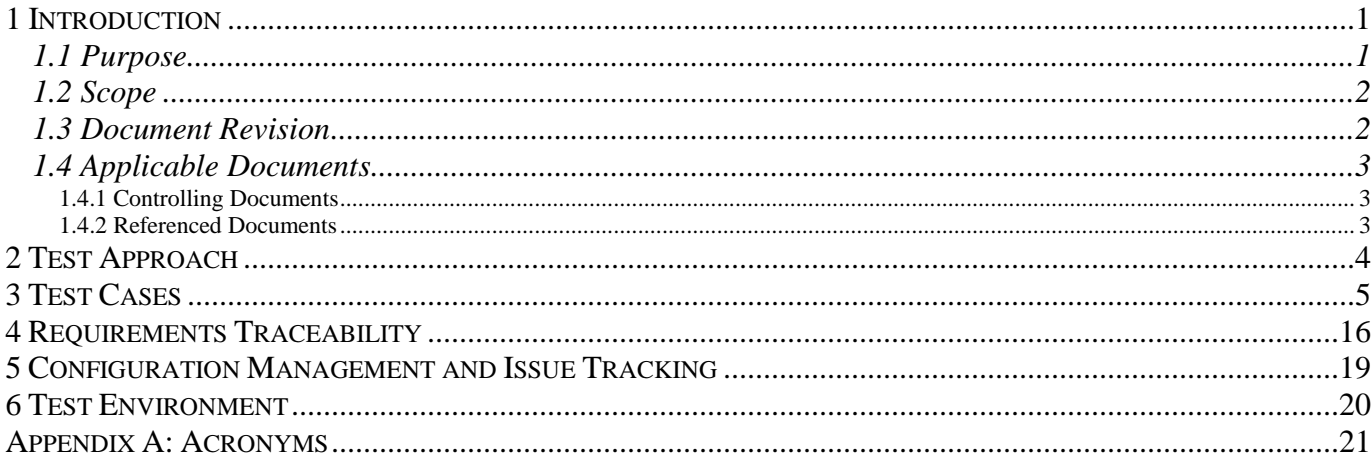

### **1 Introduction**

For over fifteen years, the Planetary Data System (PDS) has been NASA's official data system for archiving and distribution of data from planetary exploration missions. It has been a leader in defining data standards, working with missions and instrument teams, and developing data system technologies. The PDS has been instrumental in changing the scientific culture by working with the planetary science community to publicly release and peer review the data it captures. It has also been used as a model by other science data systems interested in establishing distributed scientific networks organized by independent discipline nodes at facilities that are doing leading-edge scientific research.

While PDS has been a leader in developing and exploiting new technologies and ideas, an increasing workload and substantial increases in the volume of delivered data are now threatening the system's ability to accomplish its primary missions of both archiving planetary science data and distributing it to working scientists. PDS identified these challenges in its Roadmap published in 2006. In addition to these challenges, the ten year Roadmap outlined several goals including improving the PDS data standards, increasing user services by leveraging newer technologies and technical standards, and re-architecting PDS to ensure efficient operations of the system while supporting the increasing demands on PDS by both the data providers and end users.

In response to these challenges and goals, PDS has developed a plan for the next generation called "PDS 2010". The vision for PDS 2010, as defined by the PDS Management Council at its April 2008 meeting, includes:

- Simplified, but rigorous, archiving standards that are consistent, easy to learn, and easy to use
- Adaptable tools for designing archives, preparing data, and delivering the results efficiently to PDS
- On-line services allowing users to access and transform data quickly from anywhere in the system
- A highly reliable, scalable computing infrastructure that protects the integrity of data, links the nodes into an integrated data system, and provides the best service to both data providers and users

#### **1.1 Purpose**

PDS 2010 Integration and Test Plan with procedures will be utilized by the PDS 2010 project. The System Integration Team will coordinate the testing while defining the scope and depth of testing

as confirmed by the Project Manager. The purpose of this Test Plan is to define the plan to be used to ensure that the PDS 2010 system is compliant with requirements, meets customer's needs and is free of major defects. This document describes the System level integration and test activities and contains system level tests that demonstrate compliance to requirements. It documents the test scenarios for verification and validation of the PDS 2010 system components in an integrated manner. These scenarios are traced to the PDS 2010 system design requirements that in turn are traced to high level of PDS requirements.

#### **1.2 Scope**

This software system test plan describes the overall plan for verification and validation of the PDS 2010 system. This test plan document identifies the planned test cases for ensuring that specific PDS 2010 component requirements are implemented and working correctly at the system level. The specific test procedures will be documented in the PDS 2010 System Test Procedure and Report document designed to report specific test steps and results of the system level tests that demonstrate compliance with PDS 2010 system deliverable requirements.

During Phase I, the following Prototype Software will be deployed at the EN:

- PDS Ingest subsystem (Harvest, Registry (Inventory, Document, Dictionary, Service), Report and Security components)
- Tools suite (Validate)
- Internal administrative portal

The following Prototype Software will be deployed at one or two Discipline Nodes:

• Registry and Harvest components

Detailed prototype release description document will be generated to facilitate and to detail the deployment activities.

Test resource will include EN developer to support unit testing, and Integration Team (which consists of EN and Node staff) to perform integration testing. Phase I Test Report will be generated upon completion.

#### **1.3 Document Revision**

Revisions of this document will be held in the PDS Engineering Node website through the use of its document history functionality. Previous versions of this document can be accessed through the use of that tool.

#### **1.4 Applicable Documents**

#### **1.4.1 Controlling Documents**

- [1] Planetary Data System Strategic Roadmap 2006 2016, February 2006.
- [2] Planetary Data System Level 1, 2 and 3 Requirements, March 2010.

#### **1.4.2 Referenced Documents**

- [3] PDS 2010 Project Plan, February 2010.
- [4] PDS 2010 Operations Concept, February 2010.
- [4] System Architecture Specification, May 2010.
- [5] General System Requirements, June 11, 2011.
- [6] Component Software Requirements and Design, for the following:
	- o Registry Service, June 11, 2011
	- o Harvest Tool, June 12, 2011
	- o Security Service, June 11, 2011
	- o Report Service, June 12, 2011
	- o Preparation Tools, June 15, 2011
	- o Search Service, June 12, 2011

## **2 Test Approach**

The PDS 2010 build structure is organized such that the system can be tested and verified early on and to ensure that transition will be seamless. The builds will ensure there is a coordinated testing and deployment of functionality coupled with upgrades of the data standards.

Build 2 Integration testing is the execution and management of tests by the Operations Team to ensure that the release of the PDS 2010 Build 2 meets the intended functionality. The process of verification testing includes the selection of verification items, unit testing, integration testing and beta testing.

Any functionality that is added to the system is treated as a new verification item. However, code is not the only type of verification item. Verification items also include documentation and the test code associated. They are as follows:

- Software (operational and test code) in Configuration Management
- The documentation associated with the build

The objective of Unit testing is to isolate each part of the application and show that the individual components function correctly. It is the responsibility of the PDS 2010 developers to document the unit test procedures, perform unit testing, and to record the unit test results. Unit Tests will be:

- 1. Developed to exercise the interface and functionality of a single component.
- 2. Exercised by the developers at build time.
- 3. Allow developers to spot immediate detection of coding anomalies.
- 4. Can be included with the source code providing a good source of documentation and enabling on-site testing.

The objective of Integration Testing is to catch a class of errors that cannot be found by Unit Testing (i.e., errors which relate to the interaction / aggregation of different program components). Integration Testing assures that external and internal interfaces function as designed; the aggregates of components perform accurately together; and the system performance is satisfactory. Integration Testing starts after the successful completion of Unit Testing. Integration testing will be performed by the PDS 2010 Integration and Test team and will be limited to testing of system functionality using PDS 2010 test cases.

Where feasible, test suites will be automated and will consist of cross-platform tests against PDS 2010-supported platforms. Problems found are reported in the PDS issue tracker (JIRA) and are documented as part of the test report.

The objective of the Beta Testing Phase is to involve the end-user in an informal audit of the PDS 2010 system. Following successful completion of Integration Testing, a Beta version of the system along with user's documentation will be made available to customers and stakeholders for "local" testing.

### **3 Test Cases**

The following table lists descriptions of test cases that have been identified as system tests that will comprise the suite of "PDS 2010 system tests". These tests will be run as necessary to re-test the system after any software changes.

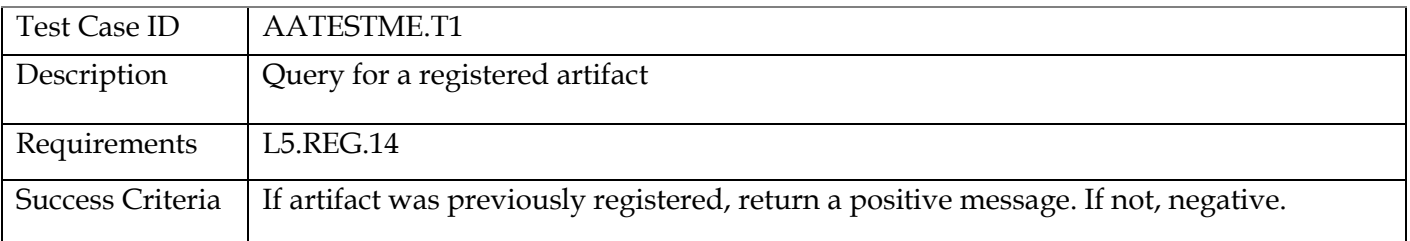

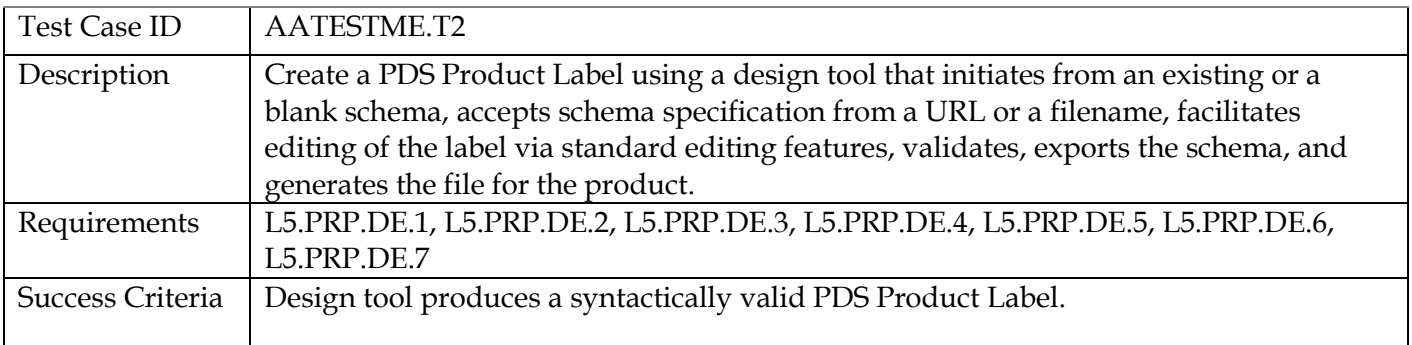

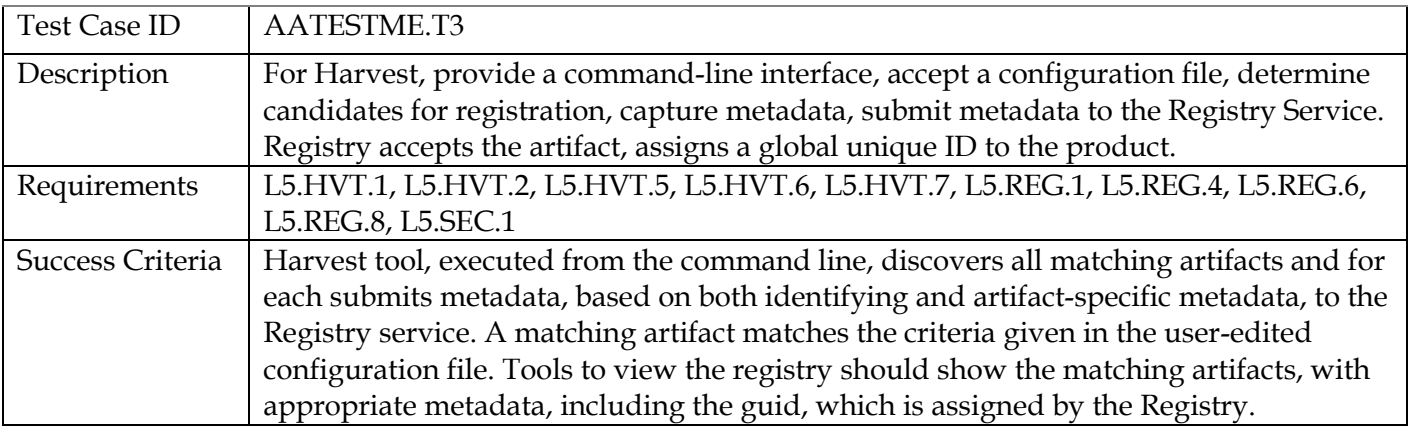

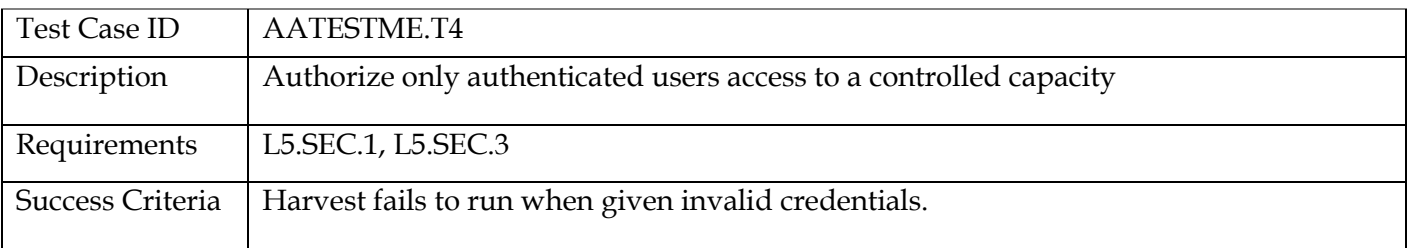

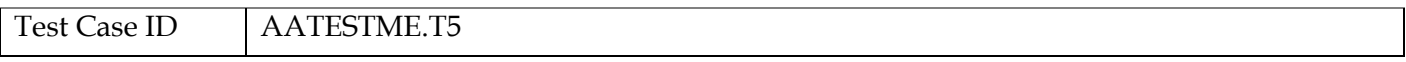

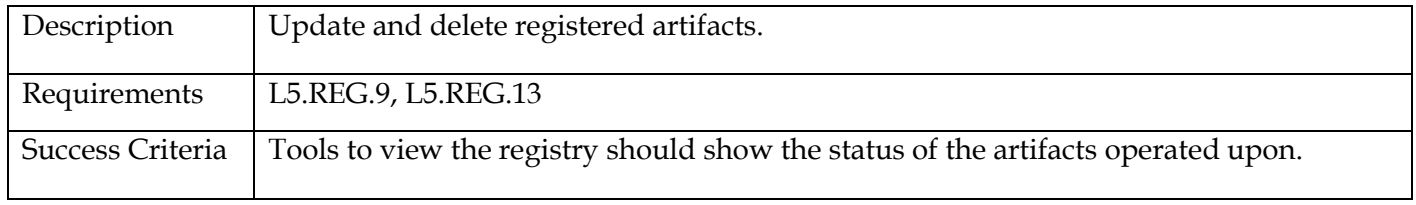

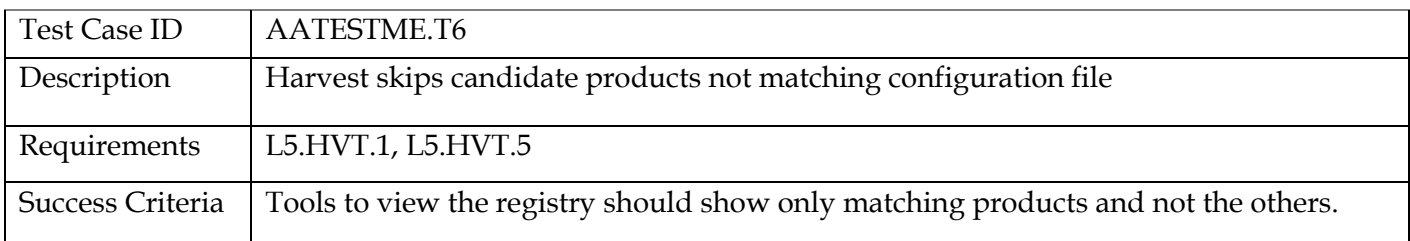

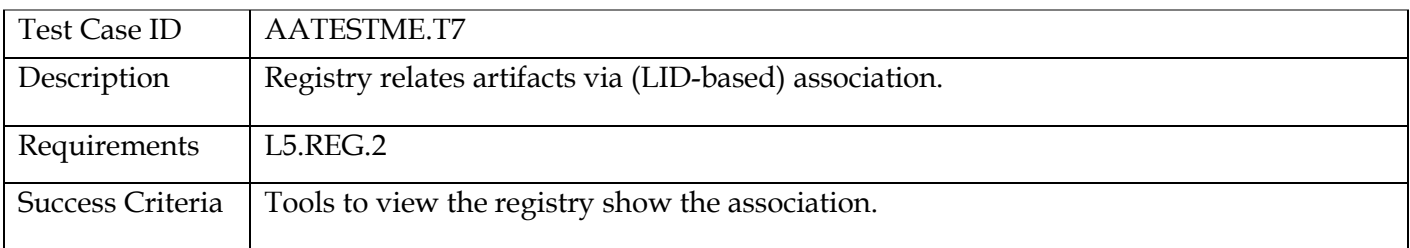

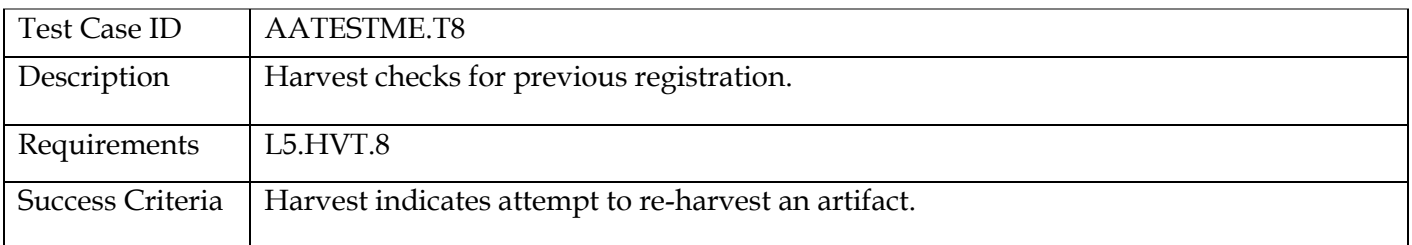

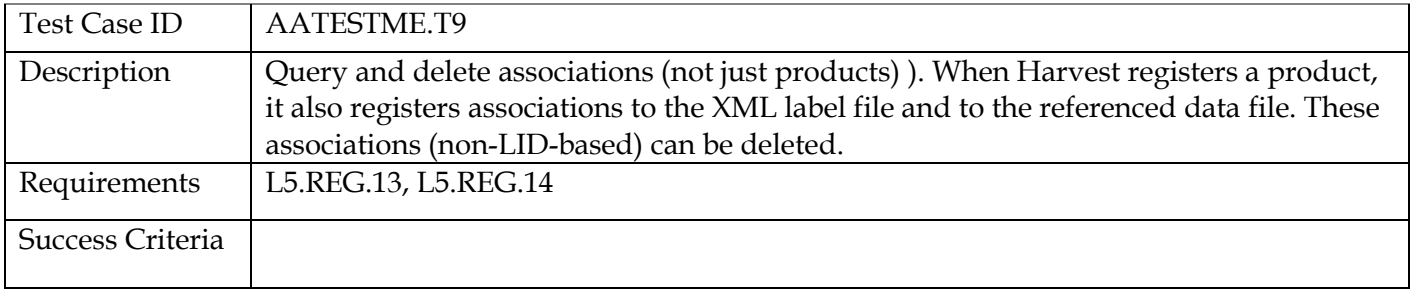

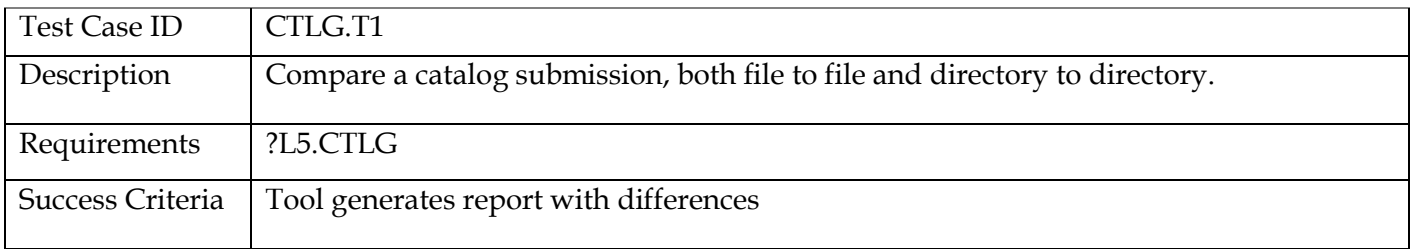

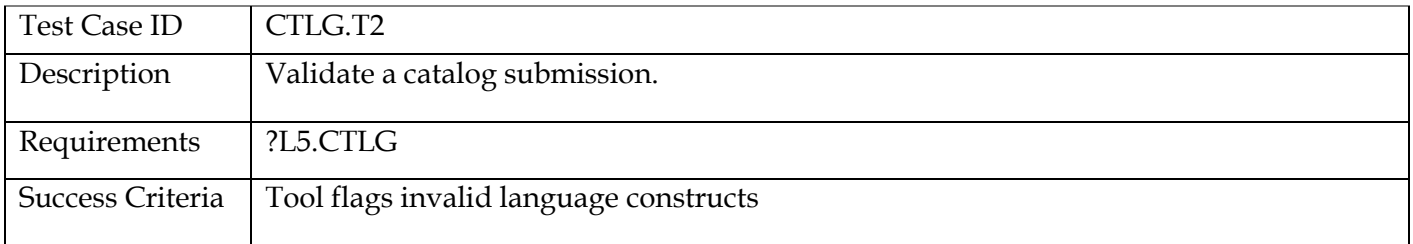

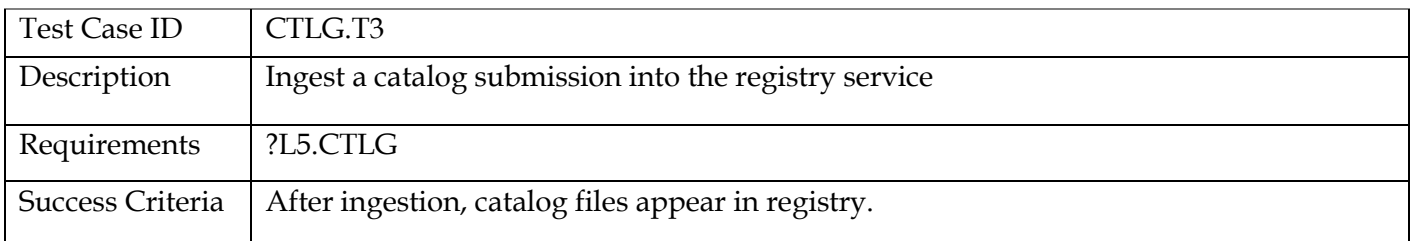

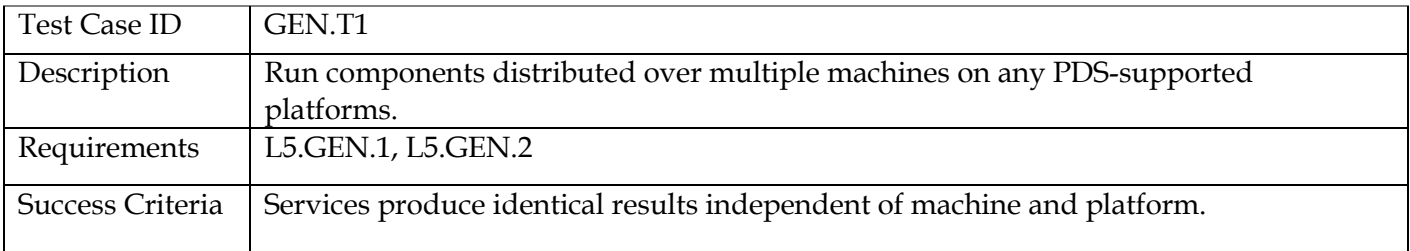

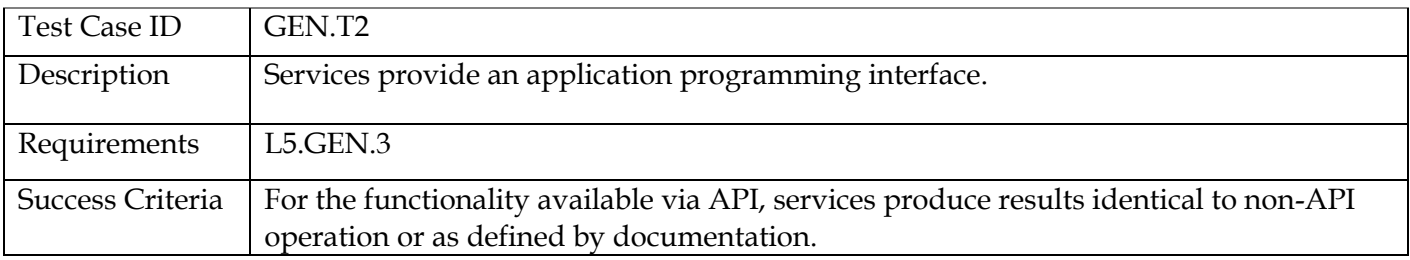

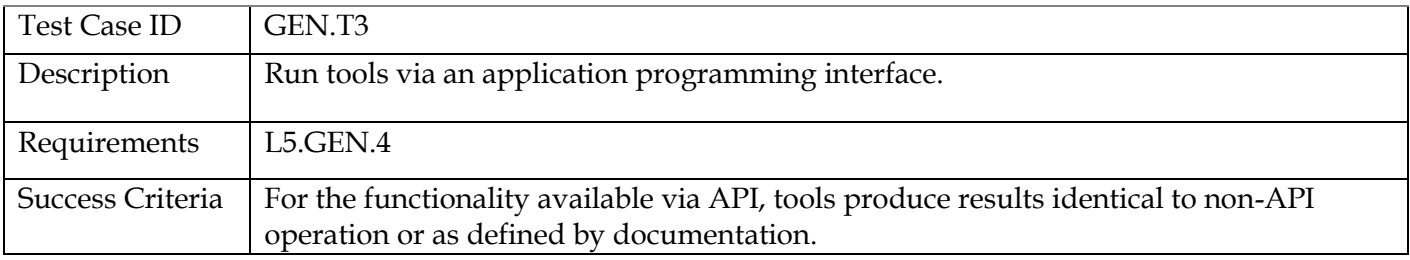

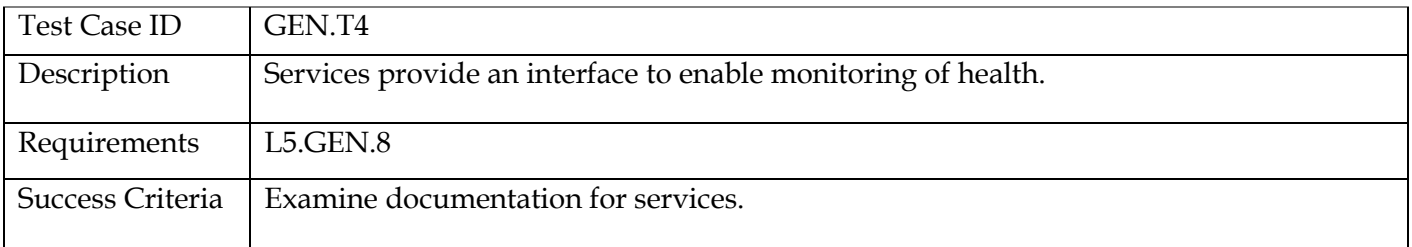

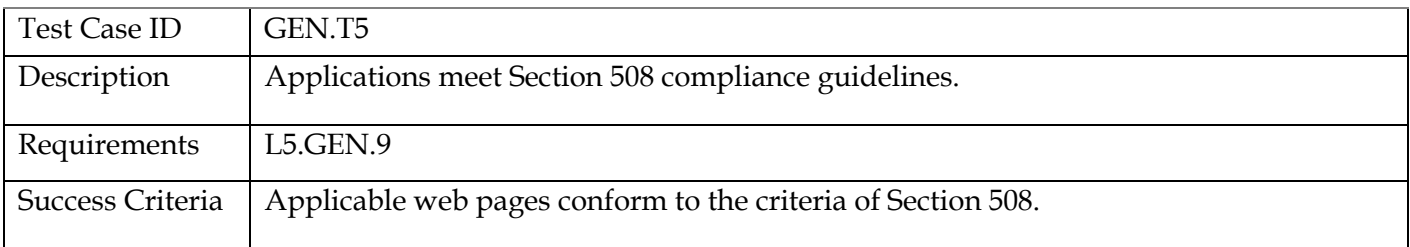

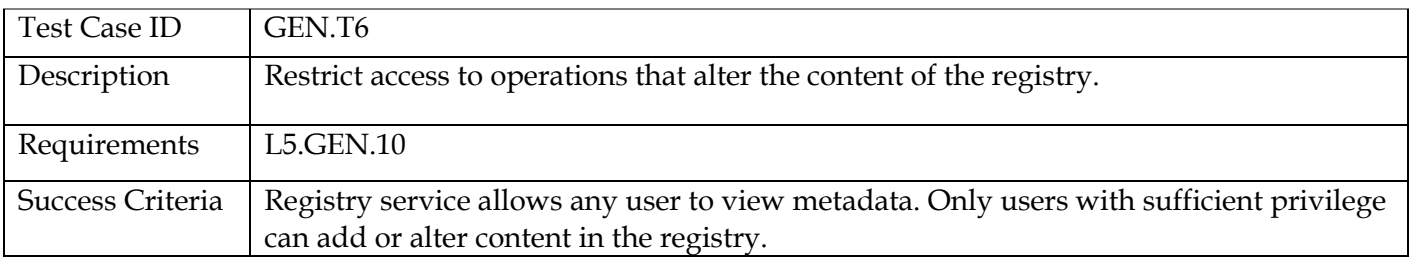

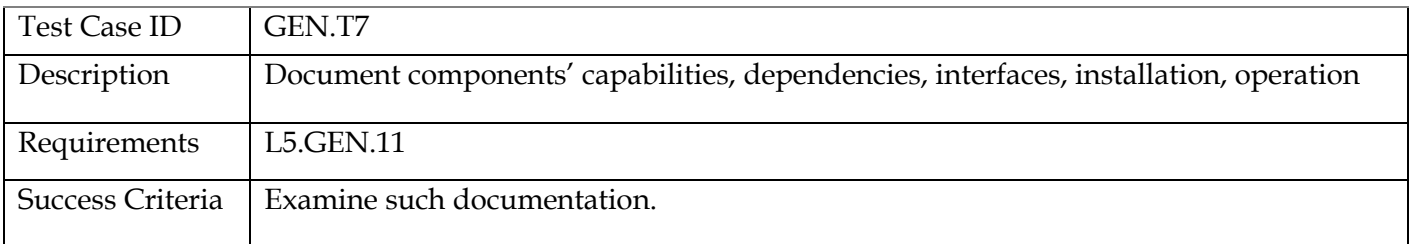

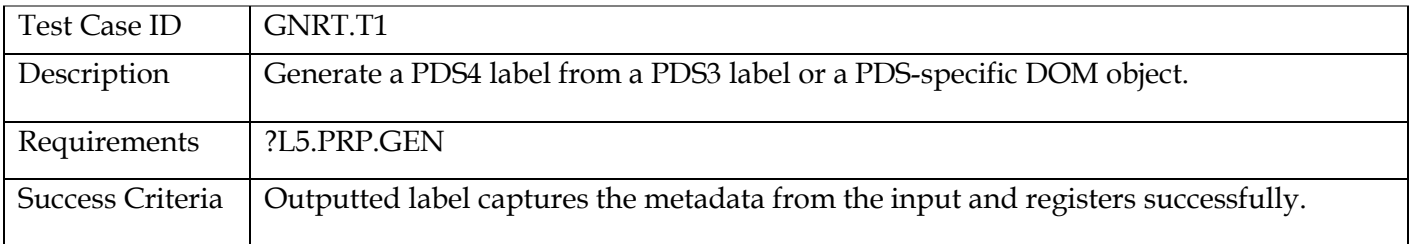

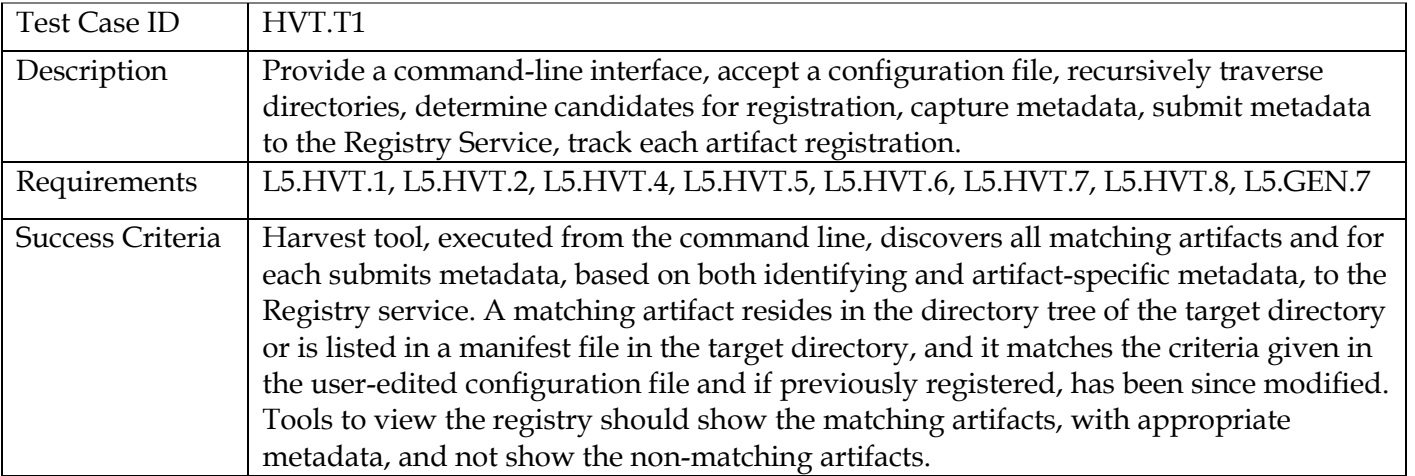

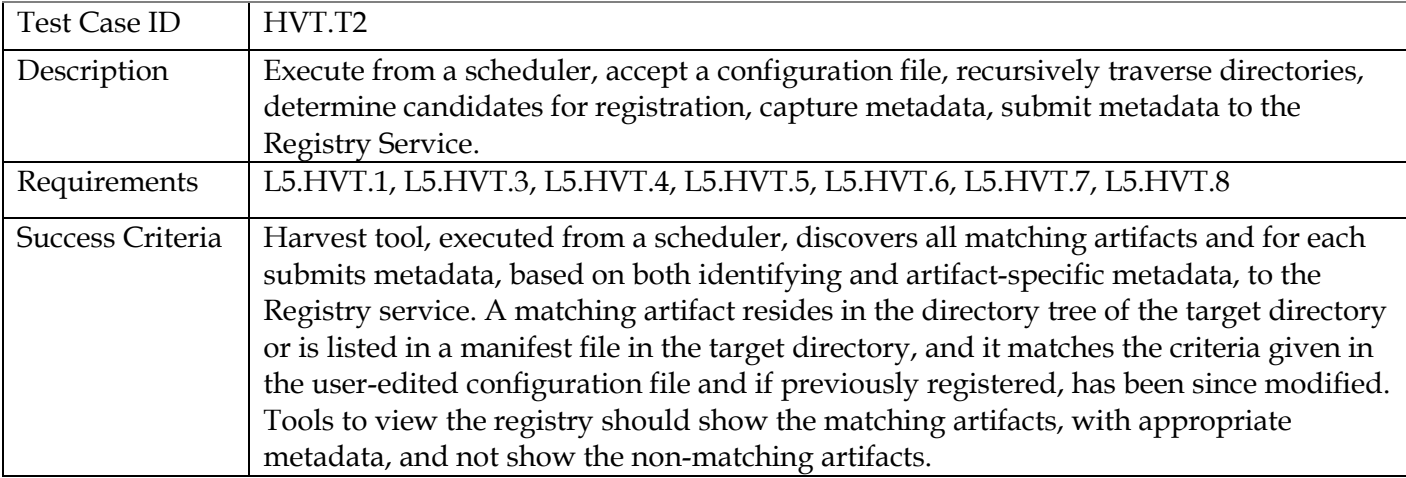

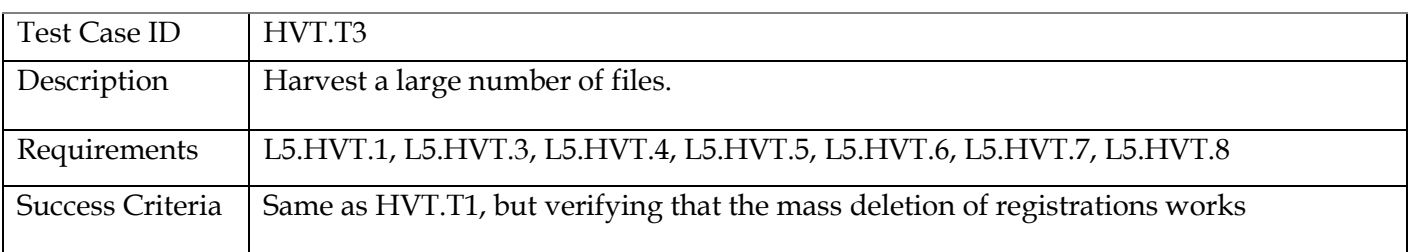

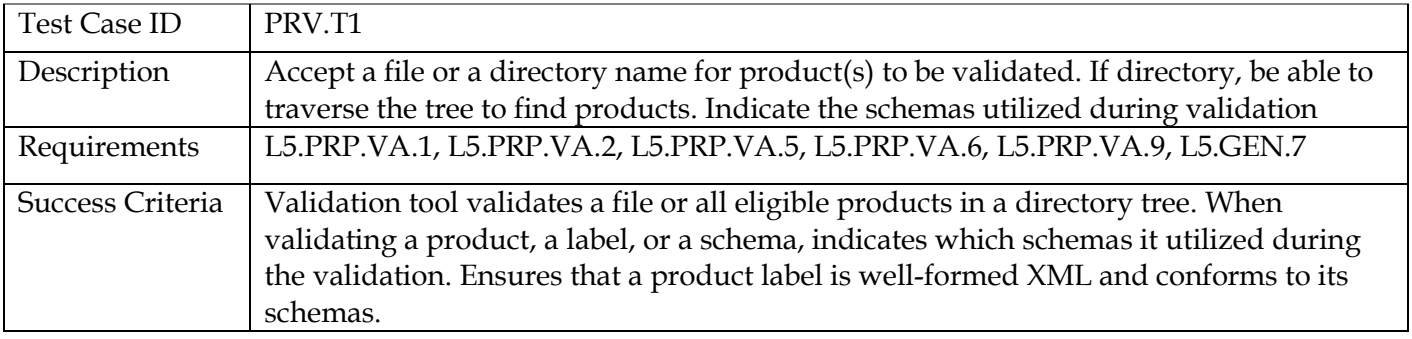

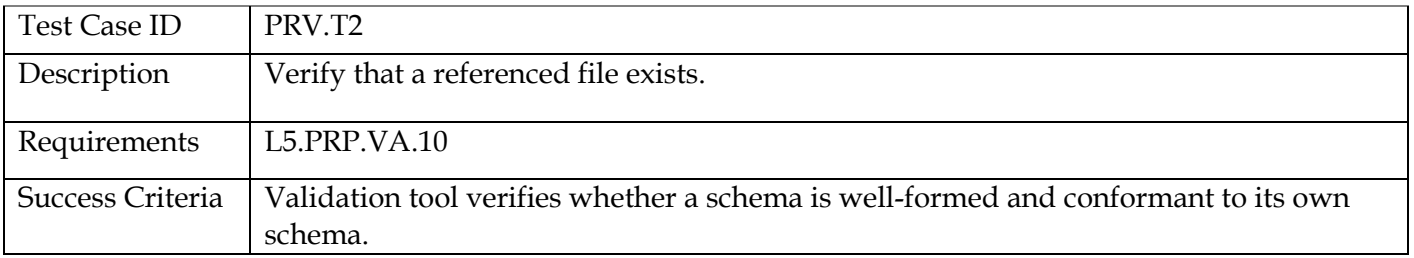

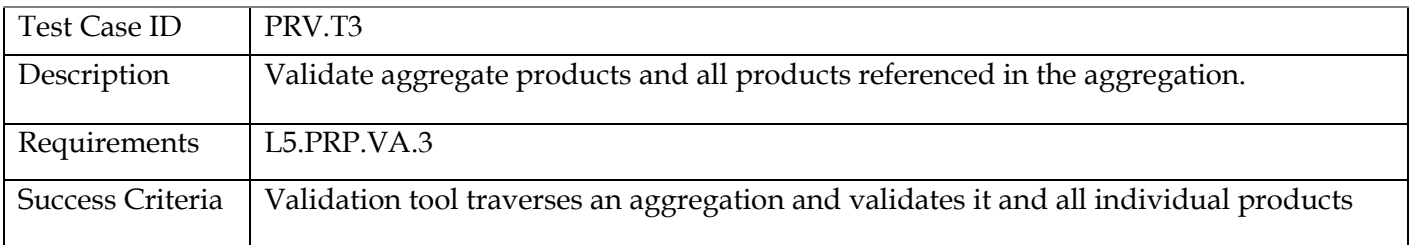

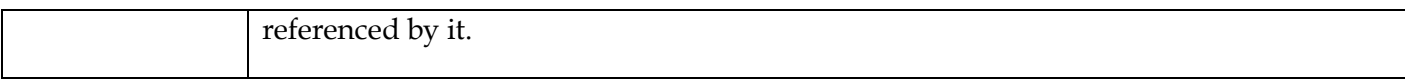

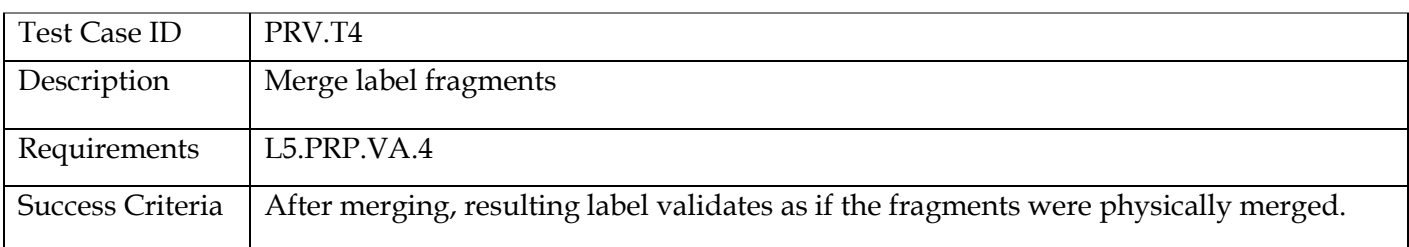

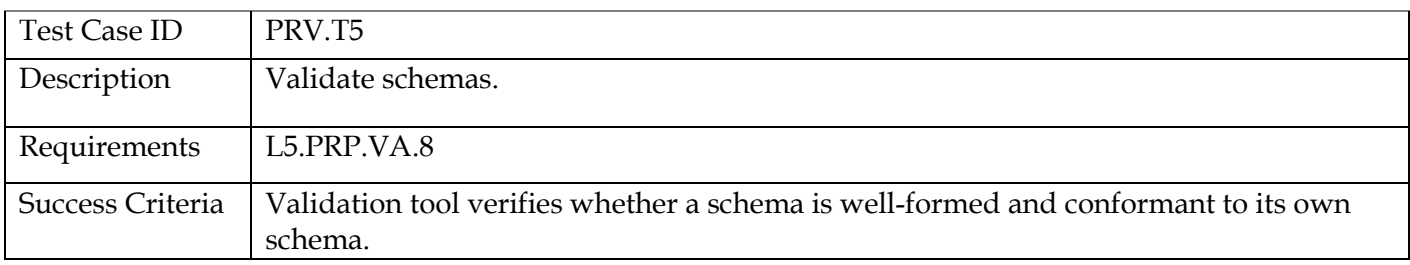

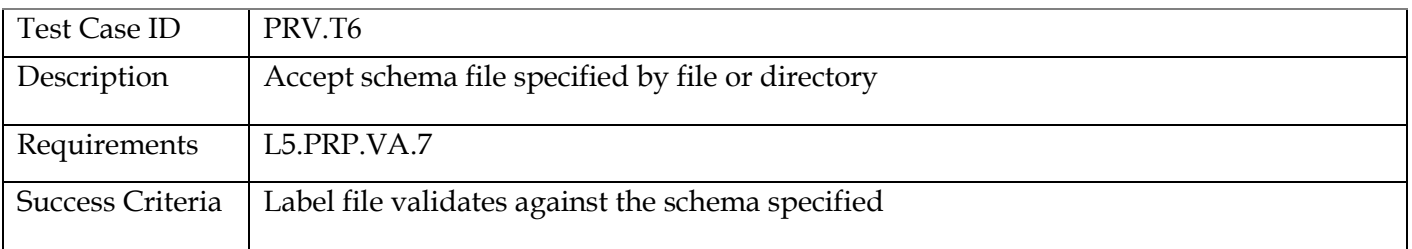

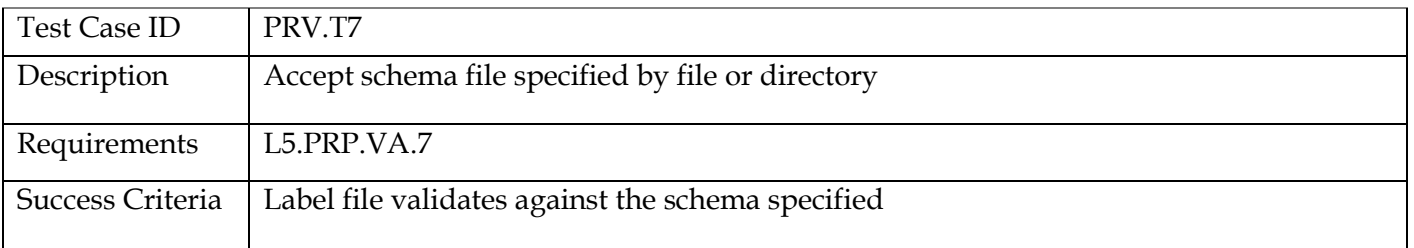

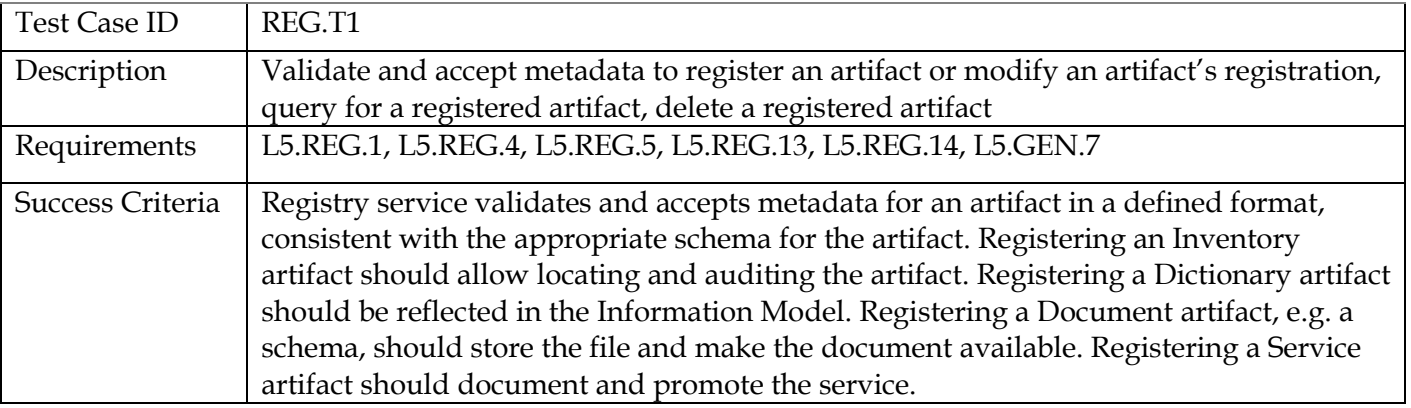

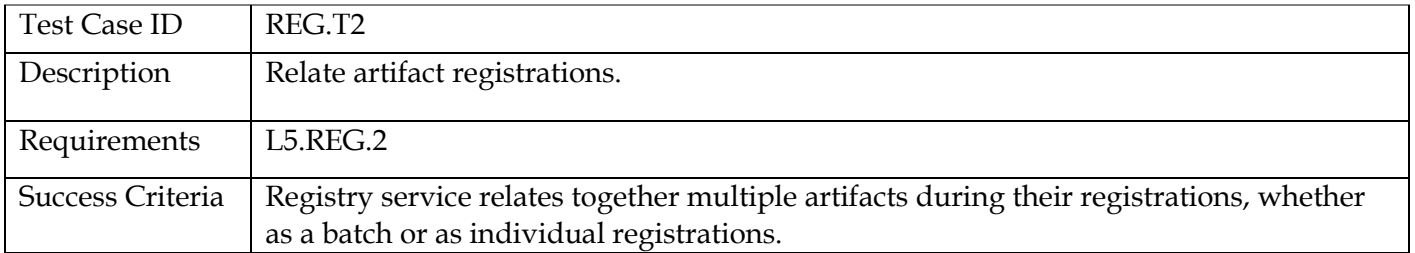

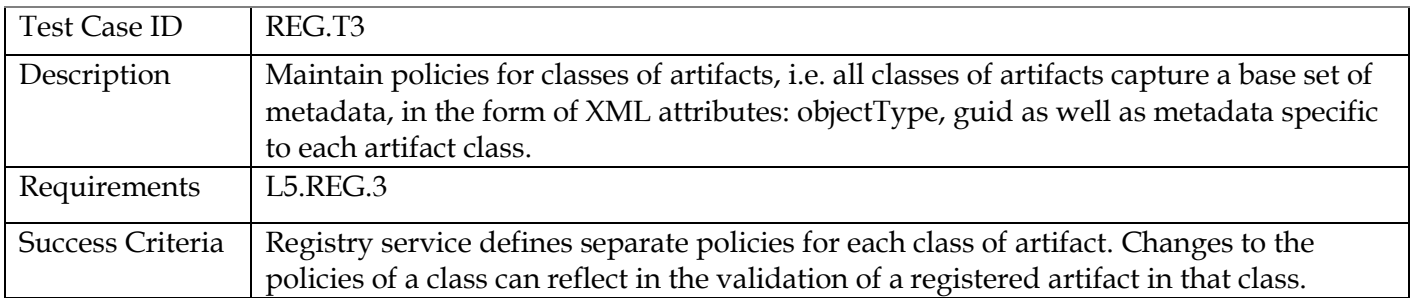

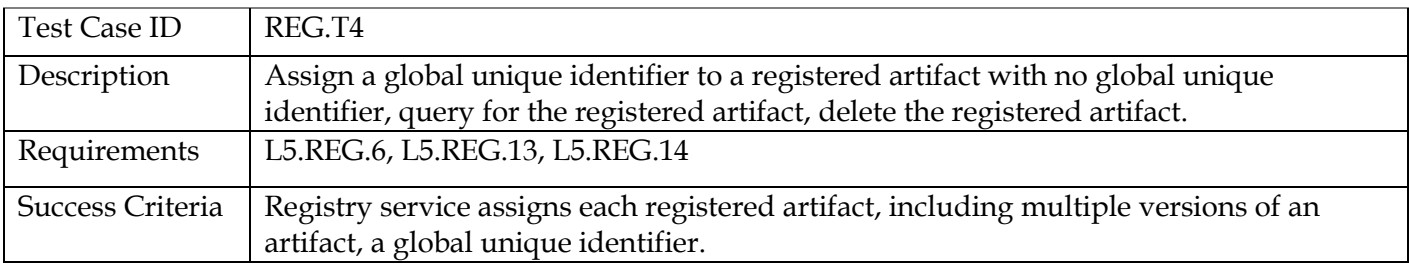

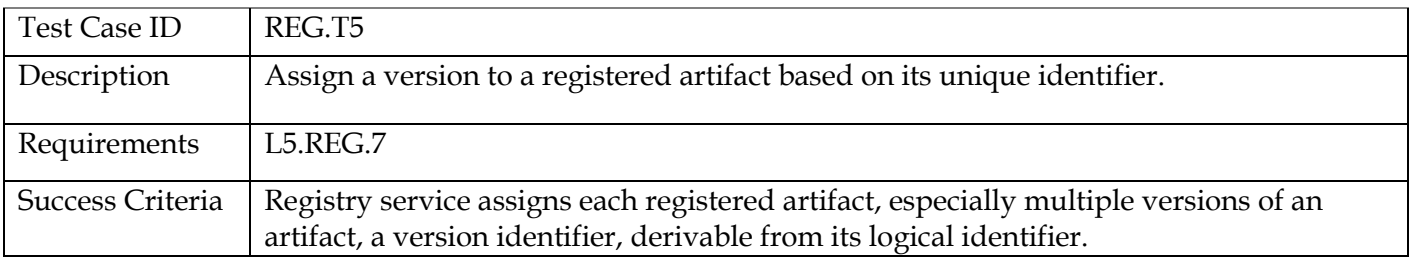

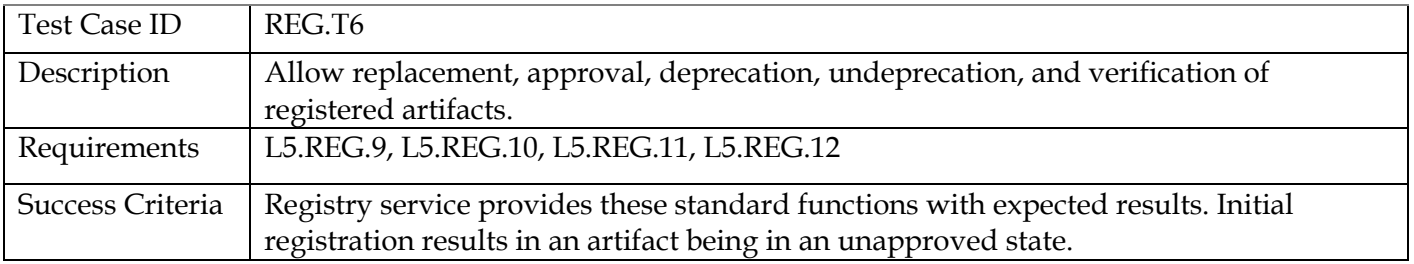

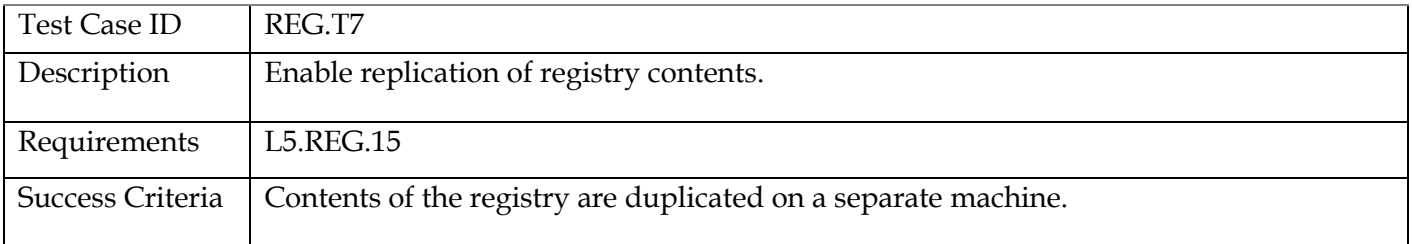

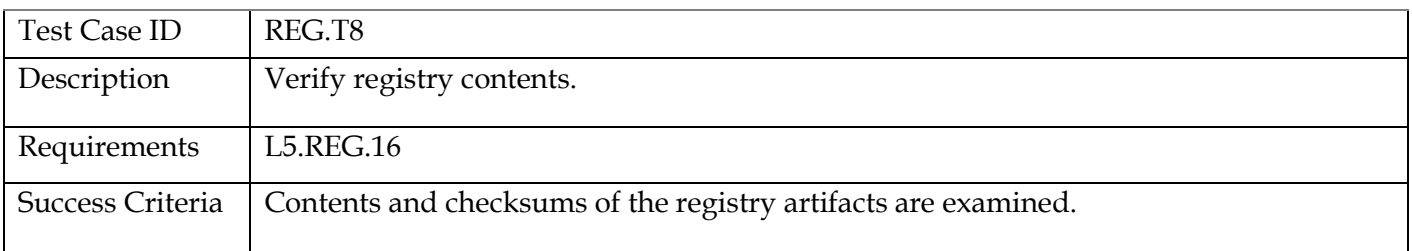

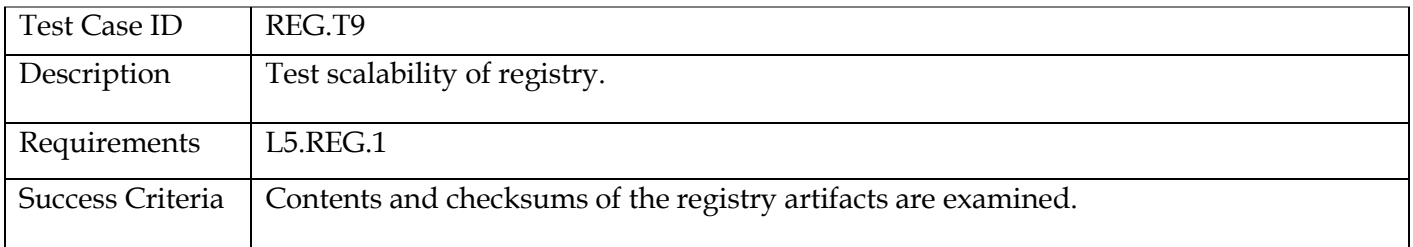

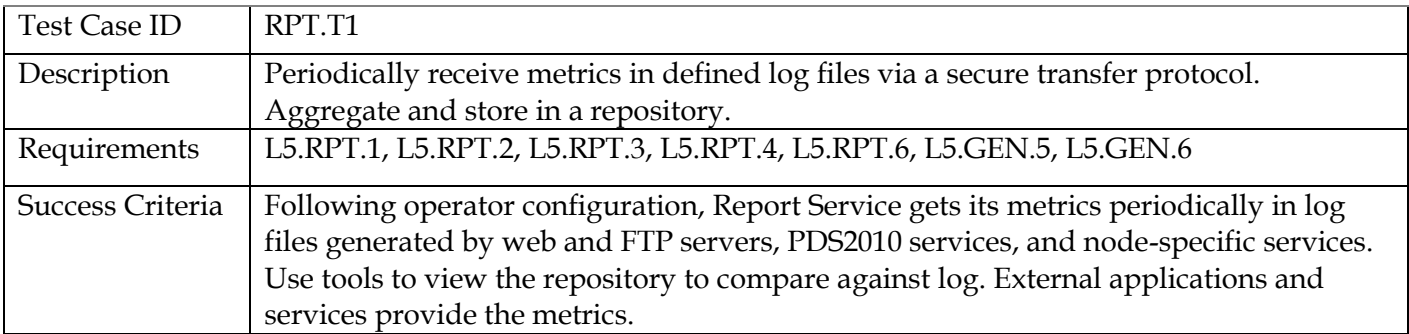

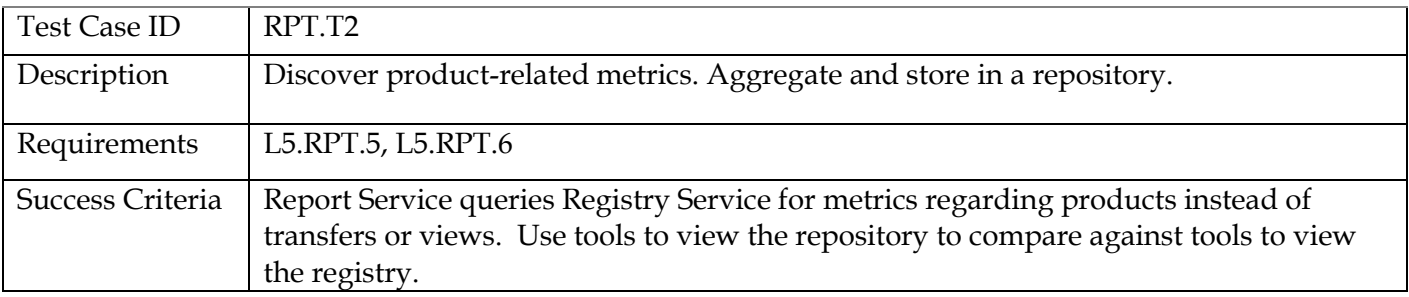

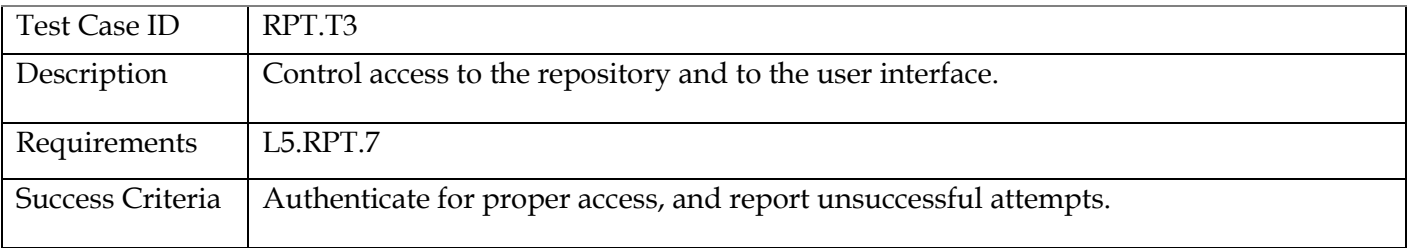

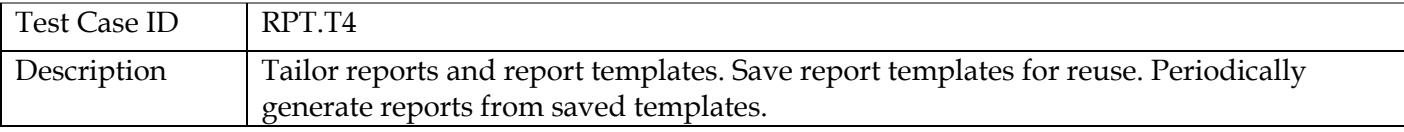

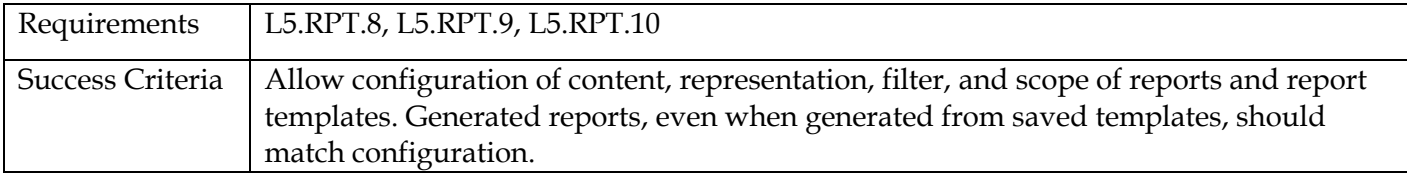

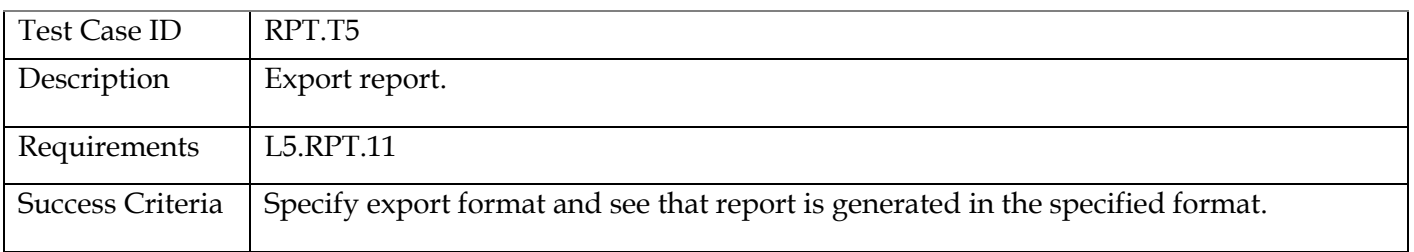

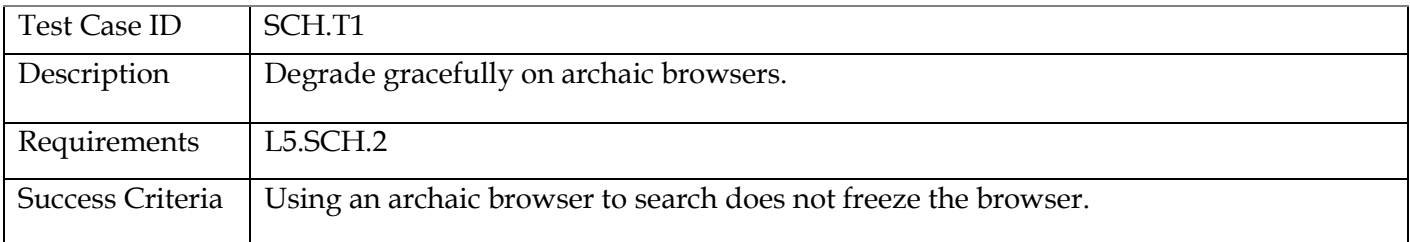

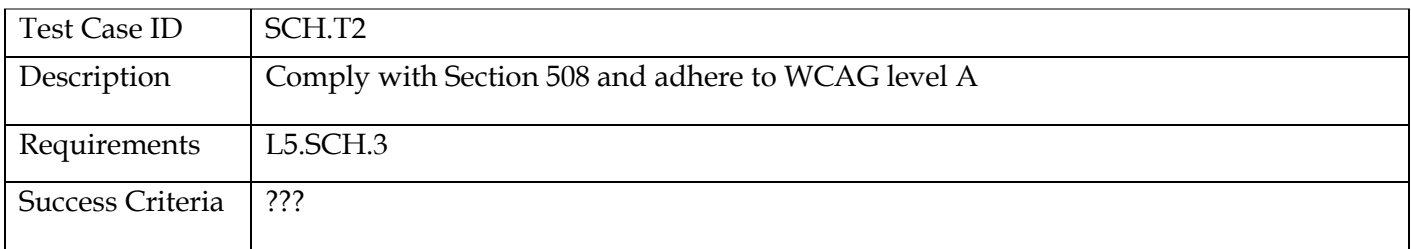

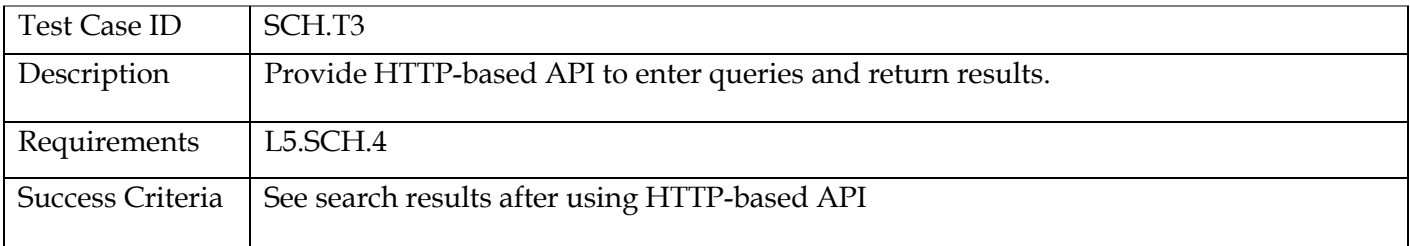

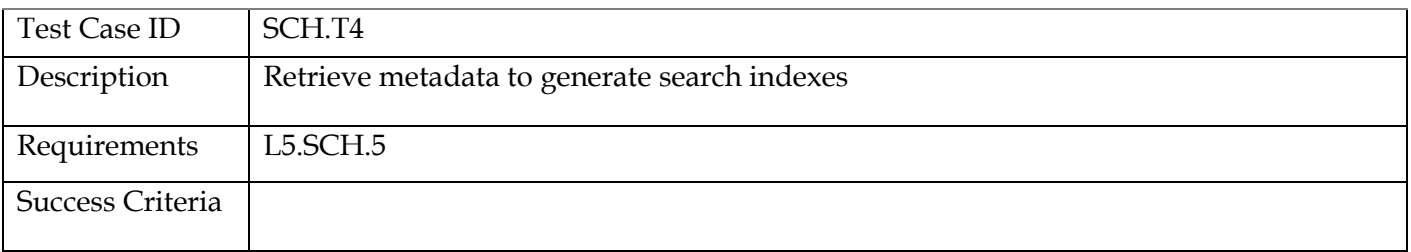

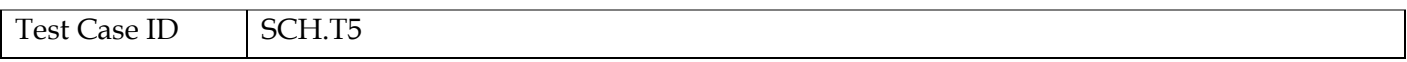

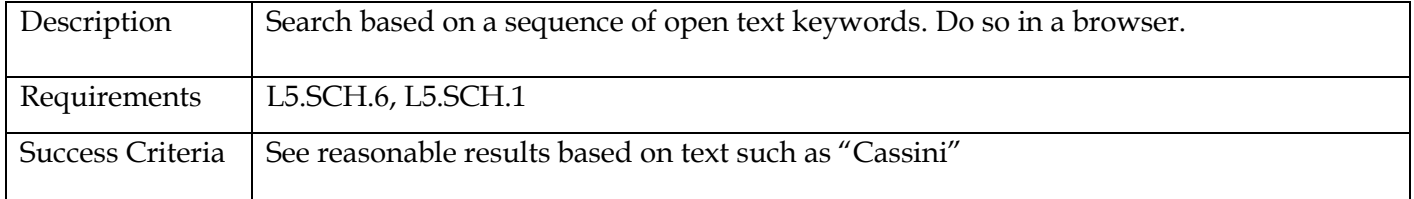

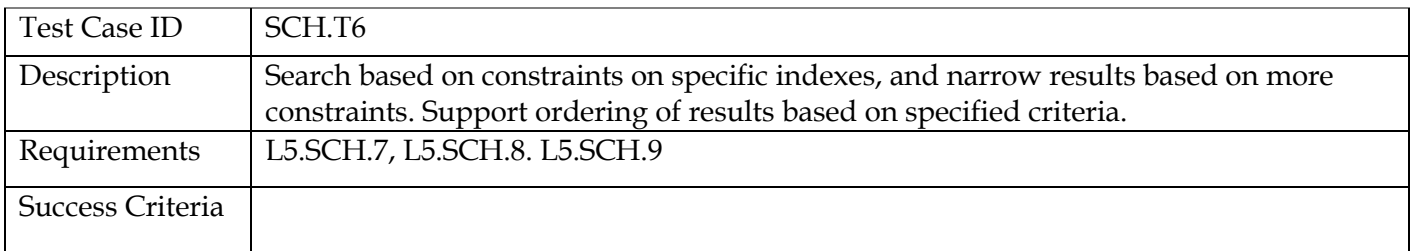

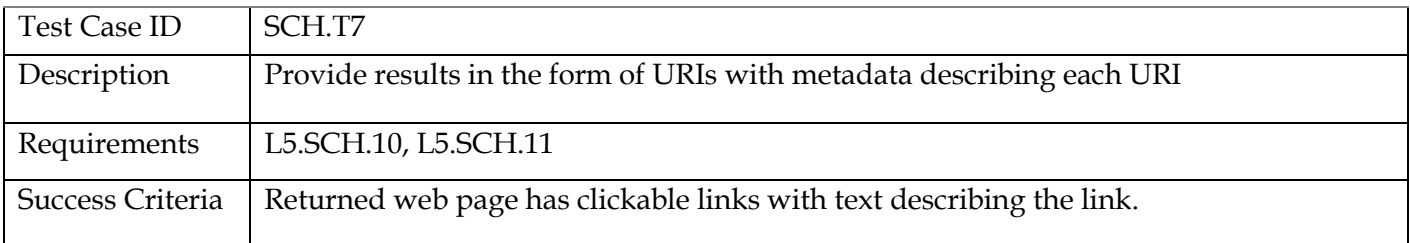

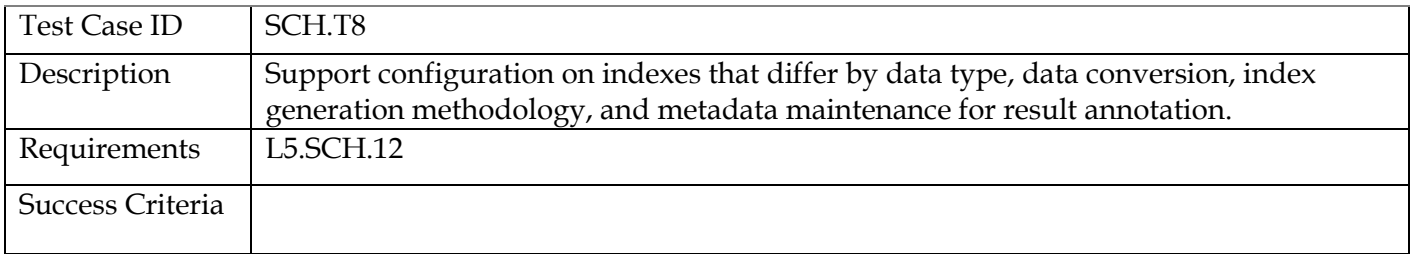

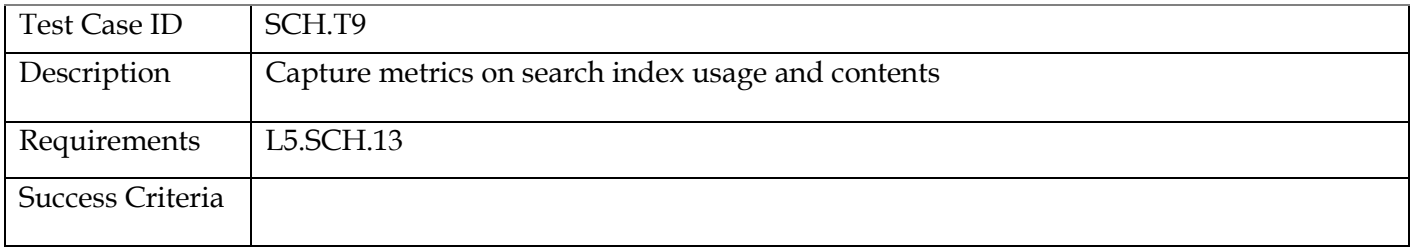

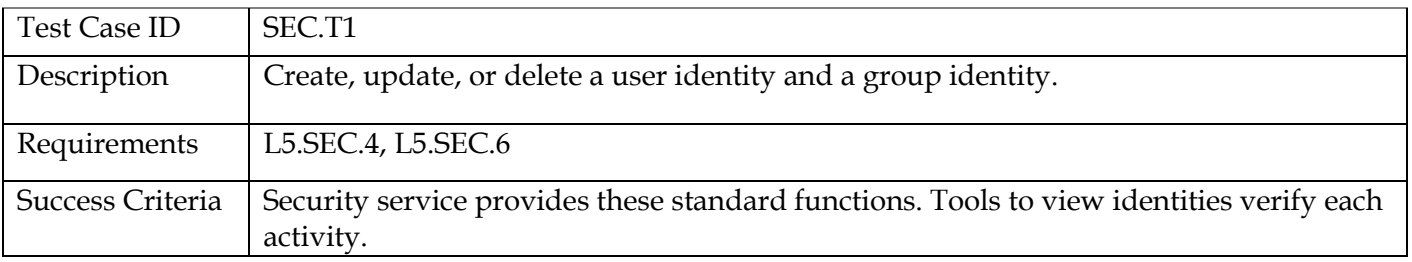

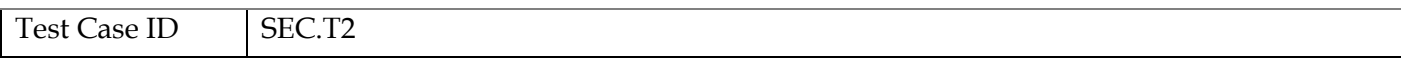

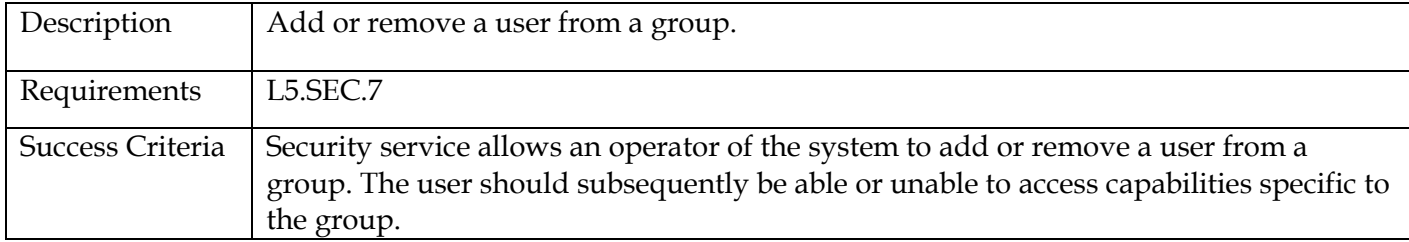

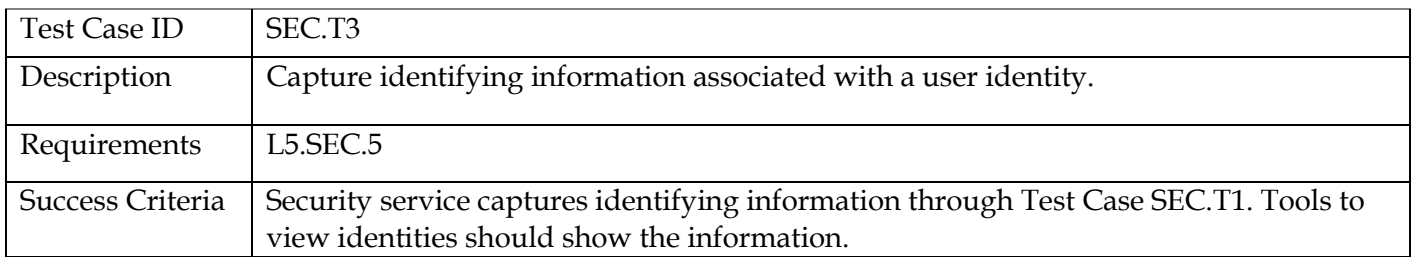

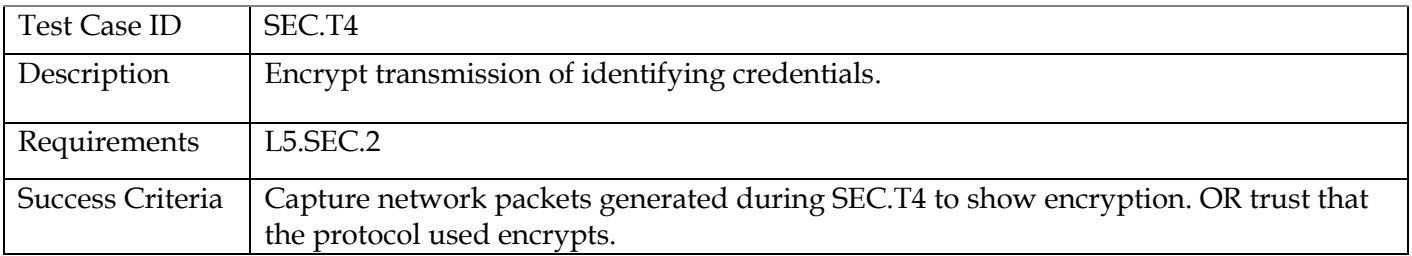

## **Requirements Traceability**

This following lists the requirement number, the ID of the planned test case that tests the requirement, and the system component that the requirement applies to. The first column of the table is just a count of the requirements.

For Test case specific procedures please refer to the test procedure and report document.

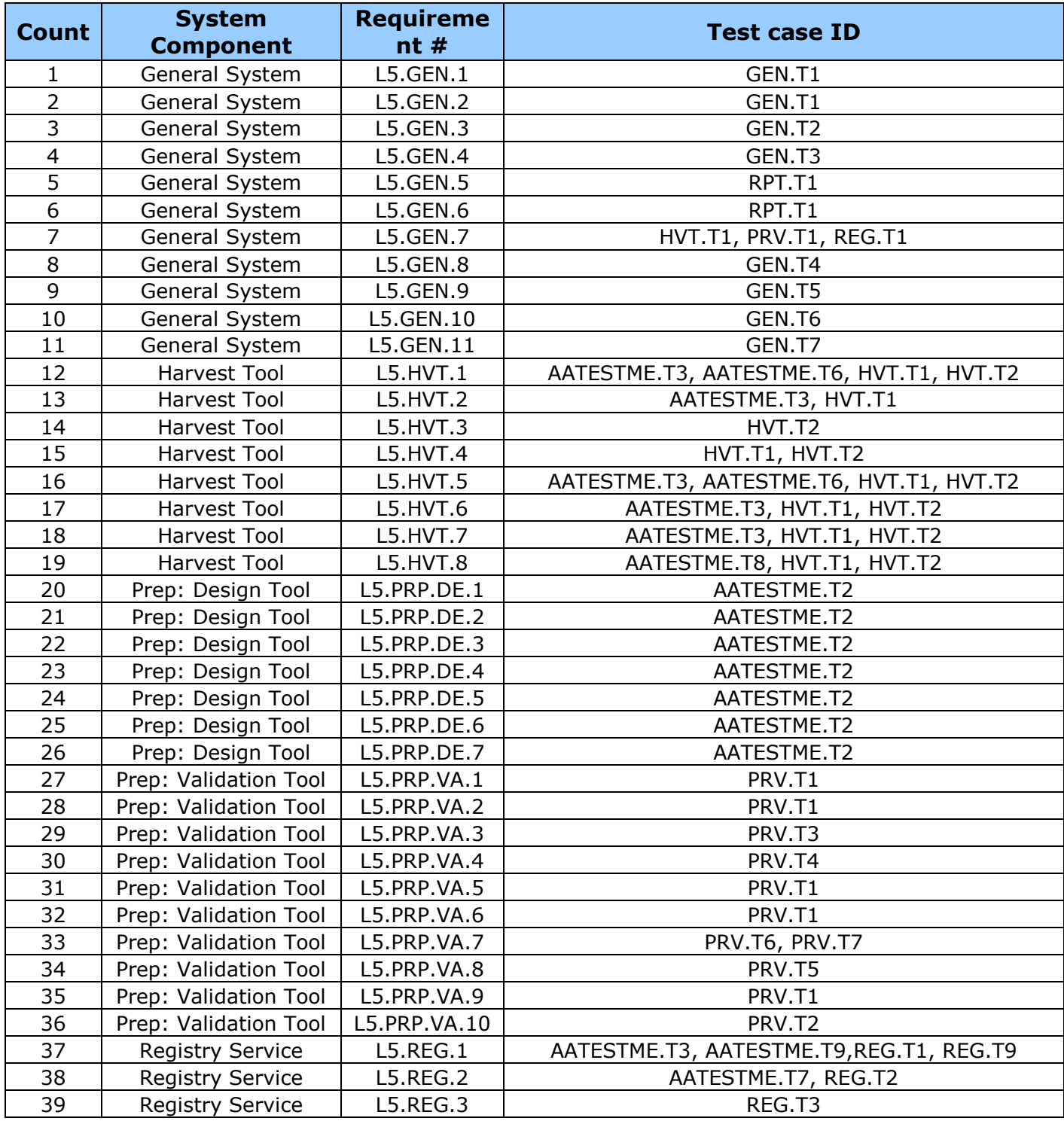

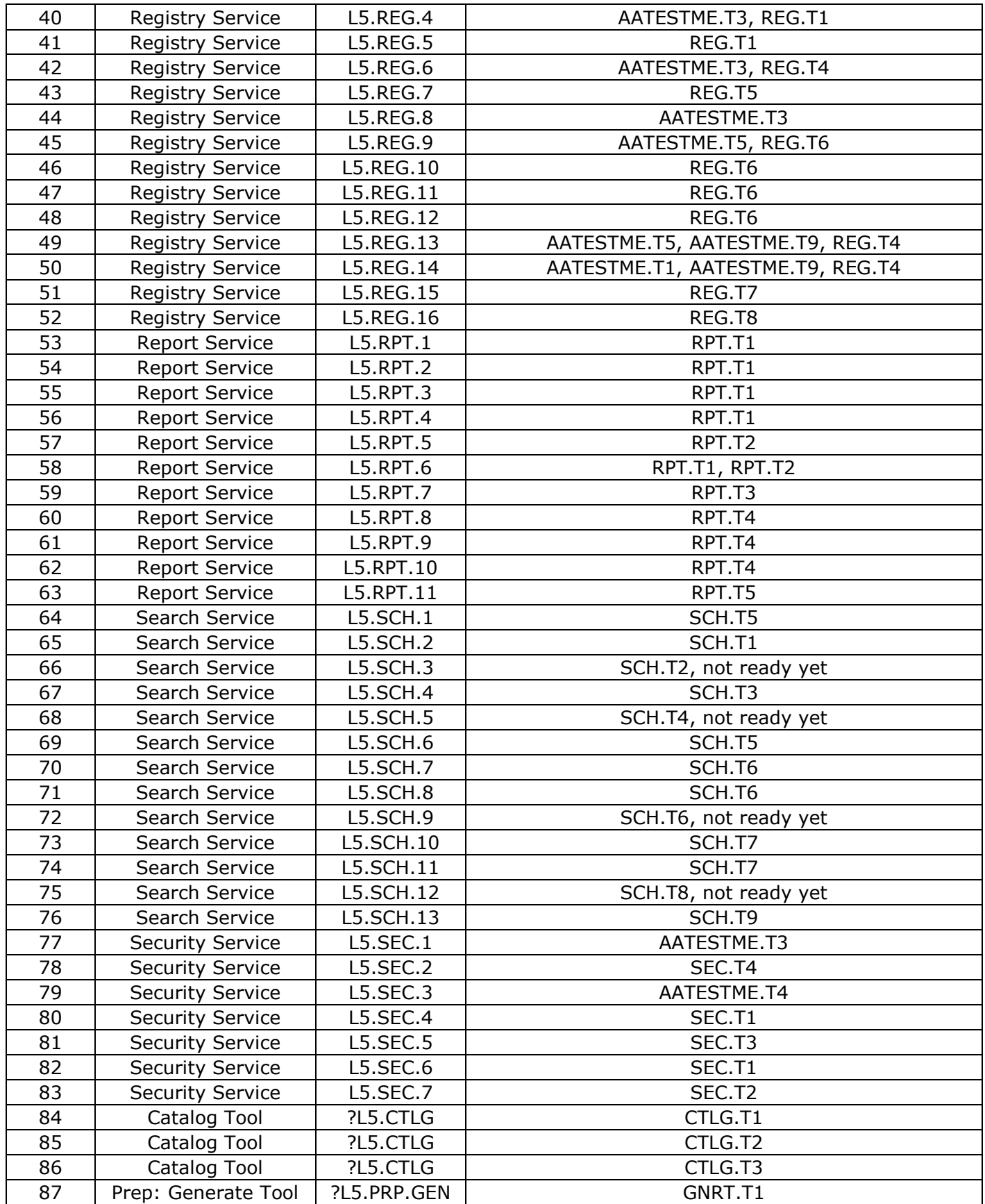

## **5 Configuration Management and Issue Tracking**

Build 2 release will be uniquely identified and under configuration management. PDS Configuration Management (CM) process will be utilized. It will be followed and maintained by the Operations Team who will act as the configuration management process engineer.

The established PDS 2010 JIRA system will be used to capture discrepancies found during testing. The system is located at:

<http://oodt.jpl.nasa.gov/jira/>

## **6 Test Environment**

Build 2 integration and test environment encompasses the following:

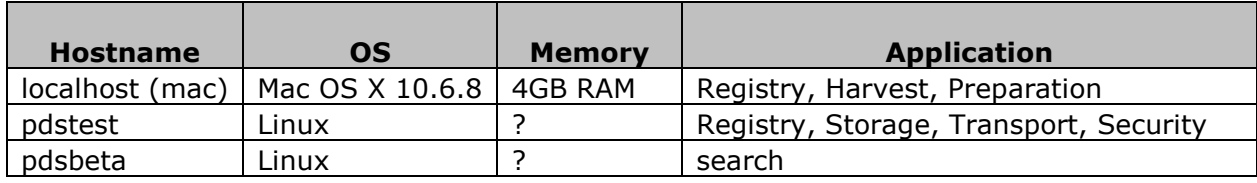

## **Appendix A: Acronyms**

CM – Configuration Management DN – PDS Discipline or Data Node GUI – Graphical User Interface EN – PDS Engineering Node I&T – Integration and Test NASA – National Aeronautics and Space Administration OS – Operating System PDS – Planetary Data System PDS3 – Version 3.8 of the PDS Data Standards PDS4 – Version 4.0 of the PDS Data Standards PDS 2010 – PDS 2010 Project PDS MC – PDS Management Council SDD – Software Design Document SRD – Software Requirements Document